## *Заполнить массив числами 2,5,8,11,...*

```
def vasia(ms):
i=0while i < len(ms):
    print(ms[i],end=" ")
  i+=1 print()
```
def peter(ms):  $i=0$  param=2 while i<len(ms): ms[i]=param param=param+3  $i+=1$ 

def peterV2(ms):  $i=0$ while i<len(ms): ms[i]=i\*3+2  $i+=1$ 

def peterV3(ms): ms[0]=2  $i=1$ while i<len(ms): ms[i]=ms[i-1]+3  $i+=1$ #2 5 8 11 a=[0,1,2,3,4,5,6,7] vasia(a) peter(a) vasia(a) peterV2(a) vasia(a) peterV3(a) vasia(a)

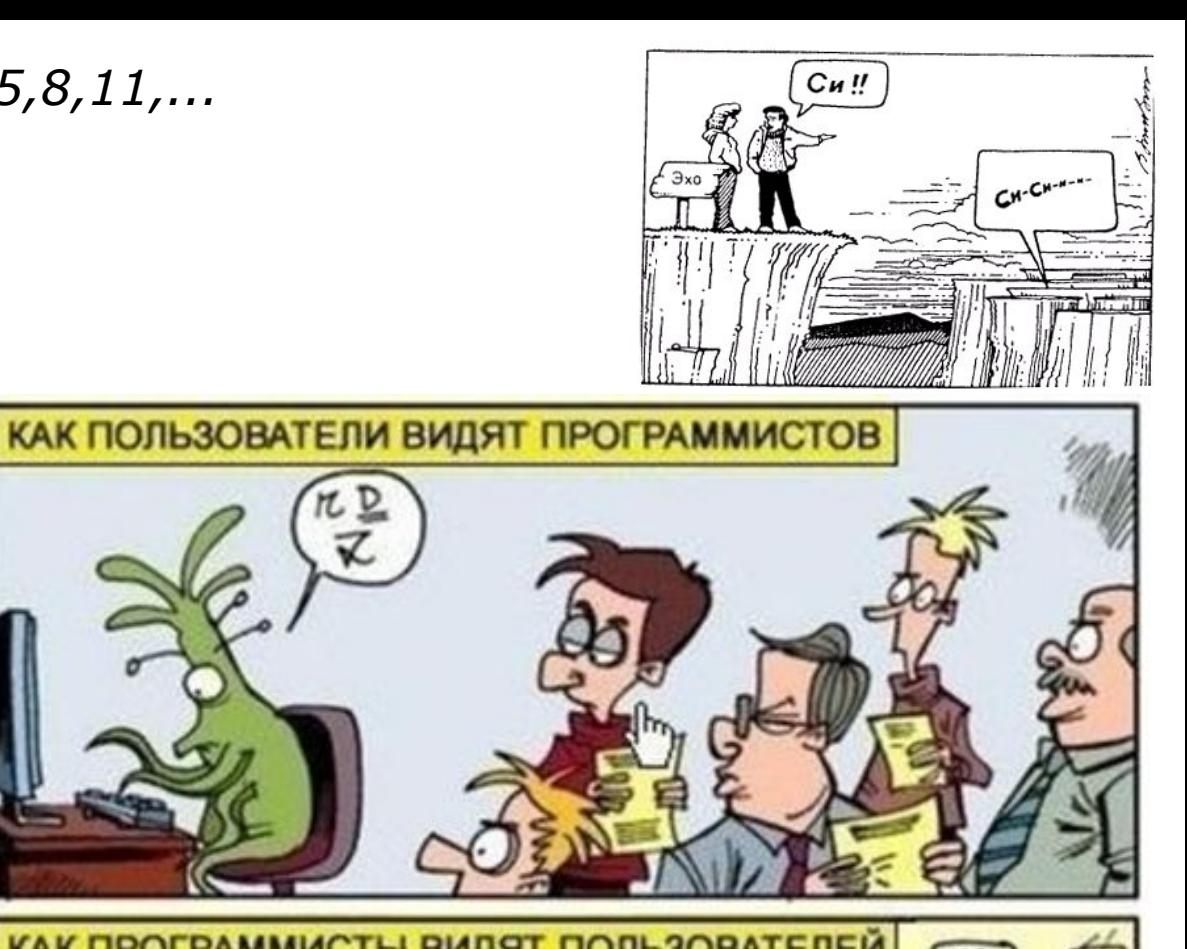

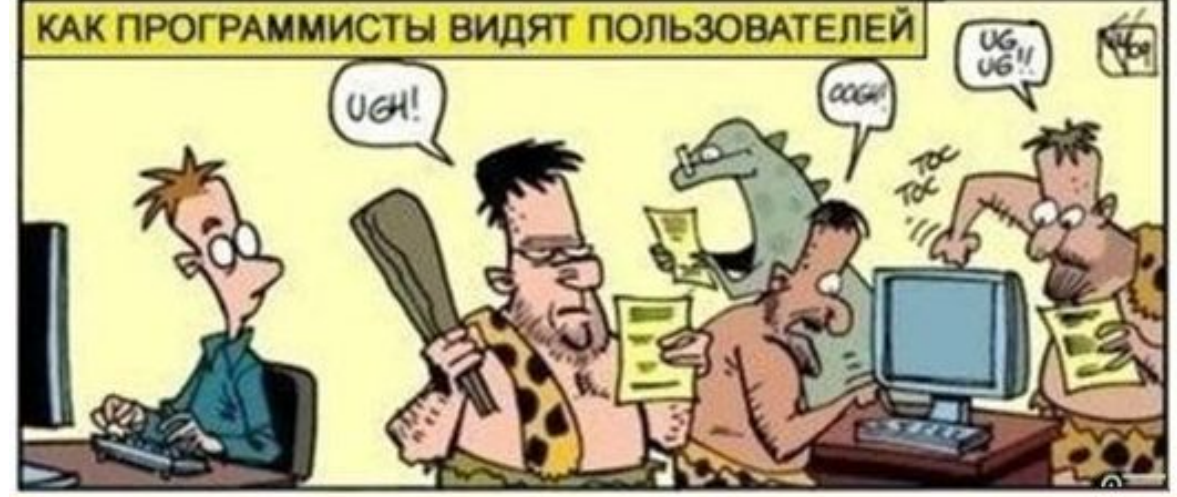